**import** ipywidgets **as** widgets **import** numpy **as** np **import** matplotlib.pyplot **as** plt

### **Esercizio 1**

```
def power(n):
                           x = np.array([0,1,2,3,4,5,6])
                           y = x**n + 5
                           return plt.plot(x,y,'-o')
                           # plt.show()
                   widgets.interactive(power, n=(0,7))
In [25]: import inywidgets as widgets<br>
import numpy as np<br>
import numpy as np<br>
is equally (0,1,2,3,4,5,6])<br>
y = x**n +5<br>
return plt.plot(x,y, '-o')<br>
widgets.interactive(children=(IntSlider(value=3<br>
dagts.interact
```
- Out[26]: interactive(children=(IntSlider(value=3, description='n', max=7), Output()), \_dom\_ classes=('widget-interact',)…
- **def** power\_wrong(n): x **=** [0,1,2,3,4,5,6] y **=** x**\*\***n **+** 5 **return** plt**.**plot(x,y,'-o') *# plt.show()* widgets**.**interactive(power, n**=**(0,7))
- Out[27]: interactive(children=(IntSlider(value=3, description='n', max=7), Output()), \_dom\_ classes=('widget-interact',)…
- In  $[28]$ : type $(x)$

**--------------------------------------------------------------------------- NameError** Traceback (most recent call last) Cell **In[28], line 1 ----> 1** type(x)

**NameError**: name 'x' is not defined

In  $[29]$ :  $w = np.array([0,1,2,3,4,5,6])$ z **=** [0,1,2,3,4,5,6]  $u = 3$ type(w), type(z)

Out<sup>[29]</sup>: (numpy.ndarray, list)

In  $[30]$ :  $print(w,z)$ 

- [0 1 2 3 4 5 6] [0, 1, 2, 3, 4, 5, 6]
- **def** power\_bis(n): x **=** [0,1,2,3,4,5,6] y **=** np**.**power(x,n)**+**5 **return** plt**.**plot(x,y,'-o')

- Out[32]: interactive(children=(IntSlider(value=3, description='n', max=7), Output()), \_dom\_ classes=('widget-interact',)…
- In  $[33]$ : power\_bis(7)
- Out[33]: [<matplotlib.lines.Line2D at 0x1b7b6458610>]

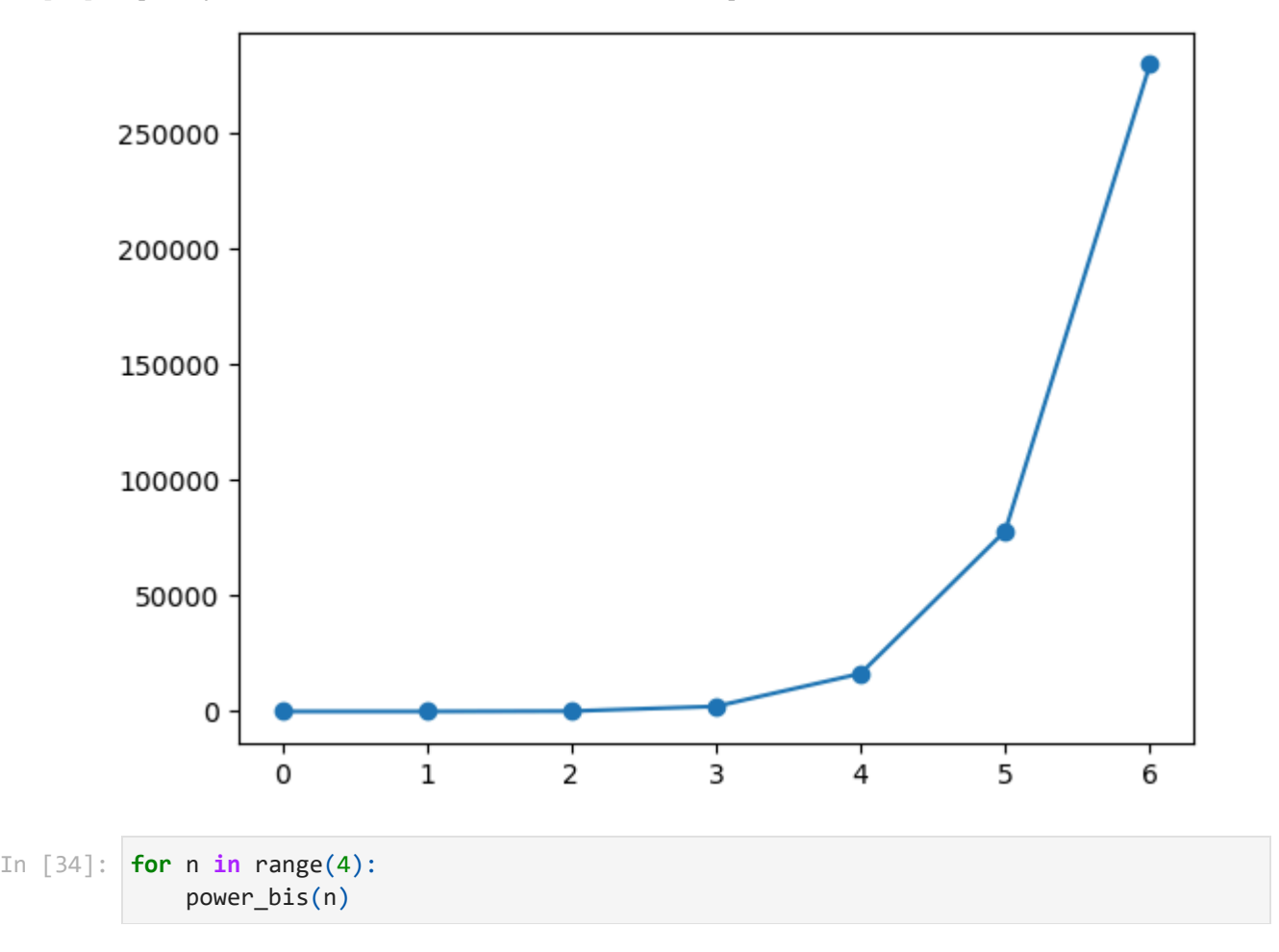

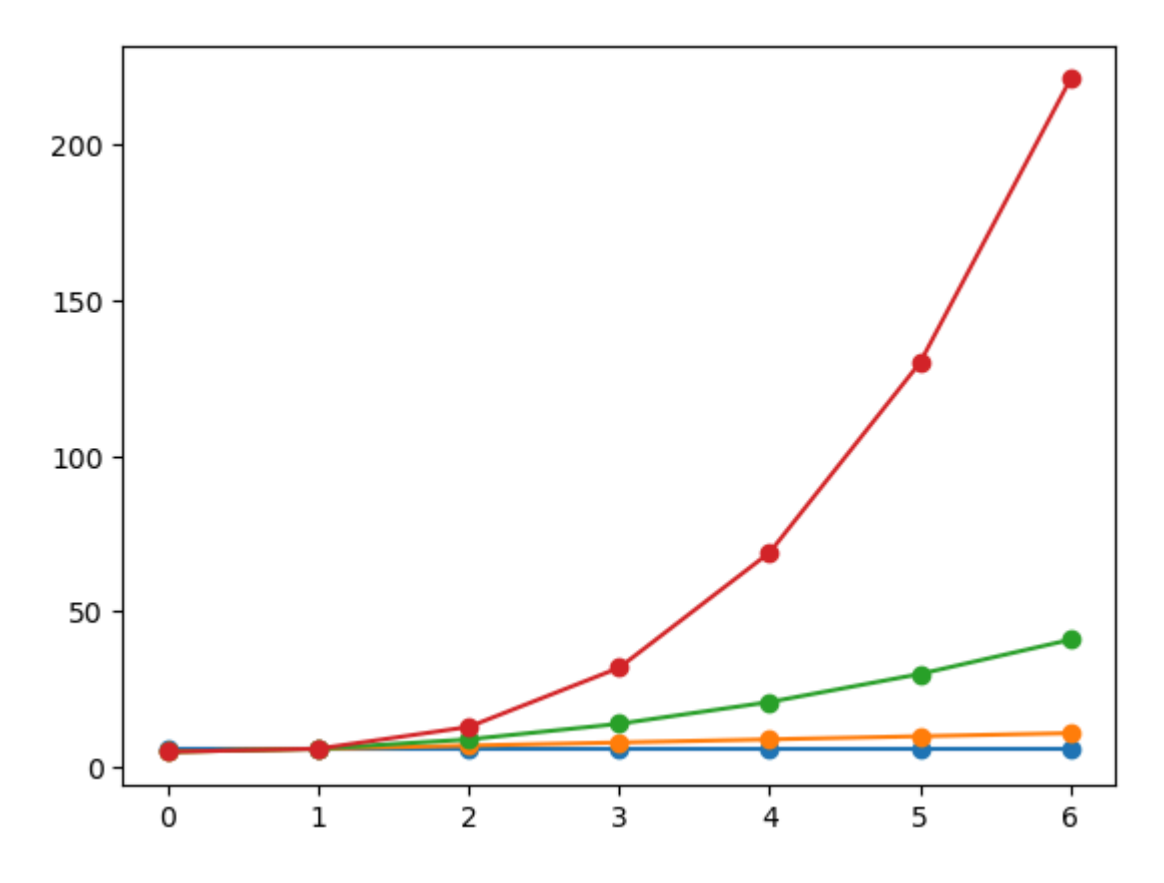

Qualche informazione sulla funzione intrinseca print .

```
print(w,z,end=' ')
In [35]:
```
print(u)

[0 1 2 3 4 5 6] [0, 1, 2, 3, 4, 5, 6] 3

### **Esercizio 2 (Programmare in Python: controllo del flusso)**

- Scrivere un programma che stampi tutti i divisori di un numero *n* inizializzato nel programma stesso.
- Modificare il programma perché stampi solo i divisori di *n* che sono numeri primi.

### **Codice per trovare i divisori di un dato numero** *n*

```
In [36]: n = 1000
         for i in range(2, n//2+1):
              if n%i == 0: print(i)
```
2 4 5 8 10 20 25 40 50 100 125 200 250 500 In  $[37]$ :  $n = 1000$ dv **=** [] **for** i **in** range(2, n**//**2**+**1): **if** n**%i** == 0: dv**.**append(i) print(dv) [2, 4, 5, 8, 10, 20, 25, 40, 50, 100, 125, 200, 250, 500]

### **Codice per trovare i numeri primi divisori di** *n*

```
In [38]: n = 1000
                       pdv = []
                       for i in range(2, n//2+1):
                                if n%i == 0: 
                                          for j in range(2, i//2+1):
                                                    if i%j == 0: break
                                          else:
                                                    pdv.append(i)
                       print(pdv)
In [37]: n = 1000<br>
dv = []<br>
if n\%i = 0:<br>
dv.append(i)<br>
[2, 4, 5, 8, 10, 20, 2<br>
Codice per trond in range (2, n/<br>
In [38]: n = 1000<br>
pdv = []<br>
for i in range (2, n/<br>
if n\%i = 0:<br>
if i\%j = 0<br>
else:<br>
pdv.append(i)<br>
if
```
#### [2, 5]

# **Esercizio 3 (Python: Funzioni e Moduli)**

- Scrivere una funzione che produce tutti i divisori di un numero dato in ingresso, a partire dal codice creato precedentemente.
- Scrivere una funzione che valuta se un numero (dato come input) è primo o meno.

### **Funzione per trovare i divisori di un numero** *n*

```
def divisors(n):
             dv = []
            for i in range(2, n//2+1):
```

```
 dv.append(i)
               return dv
In [40]: divisors(300)
```
 $Out[40]$ :  $[2, 3, 4, 5, 6, 10, 12, 15, 20, 25, 30, 50, 60, 75, 100, 150]$ 

### **Funzione che verifica se** *n* **è primo**

#### **Modo 1: da scratch**

```
def is_prime(n):
In [41]:  for j in range(2, n//2+1):
                  if n%j == 0: return False
              return True
```
In  $[42]$ :  $is\_prime(30)$ , is\_prime(31)

```
Out[42]: (False, True)
```
#### **Modo 2: sfruttando la funzione divisors()**

```
def is_prime(n):
In [43]:  if divisors(n): return False
              return True
```
- In  $[44]$ :  $is\_prime(45)$ , is\_prime(37)
- $Out[44]$ : (False, True)

## **Esercizio 4 (Python: Funzioni e Moduli)**

- Creare un modulo divisor\_is\_prime.py contenente le due funzioni costruite nell'esercizio precedente e provare le istruzioni riportate sopra.
- Creare un programma che, dopo aver definito in qualche modo (un modo a scelta) una lista di numeri, la scorra sfruttando il modulo divisor\_is\_prime.py per verificare la natura di numero primo di ciascun elemento della lista e fornire in output la lista del sottoinsieme di numeri primi.

# **Esercizio 5 (Python: Classi)**

Creare una classe persona con gli attributi nome ed età e dotarla di metodi che ne stampino gli attributi.

In [ ]: